# **yb - functionsqc - Relations & Functions**

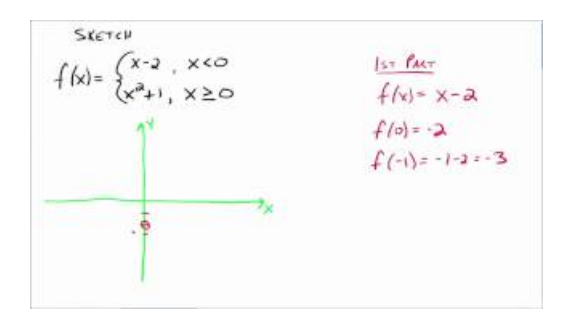

### **ORACLE-BASE- PipelinedTable Functions**

Pages in category "Arma 3: Functions" The following 1,102 pages are in this category, out of 1,102 total.

# **R tutorial on the Apply family of functions (article ...**

Algebraic functions are a way to express a certain equation in term of input and output. For example, a simple function might return twice the input value, and could ...

### **4. More Control FlowTools Python 2.7.15 documentation**

Functions are central in Go. Well learn about functions with a few different examples.

#### **Programming inLua : 5**

WoW Lua Contents[show] This is the main reference for the World of Warcraft Lua Runtime. Note that these are mostly standard Lua functions, available in most Lua...

**Functions - H2 Database**

8. Functions. As in almost any programming language, you can use functions to group pieces of code in a more logical way or practice the divine art ofrecursion.

## **ELLIPTICFUNCTIONS - Universiteit Leiden**

A function defines one variable in terms of another. The statement "y is a function of x" (denoted  $y = y(x)$ ) means that y varies according to whatever value x takes ...

98489894739823